*załącznik nr 4.36 do Instrukcji Otwierania i prowadzenia rachunków bankowych dla Klientów Instytucjonalnych w Banku Spółdzielczym w Nowym Sączu*

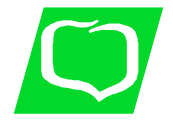

**Bank Spółdzielczy w Nowym Saczu 33-300 Nowy Sącz Al. Stefana Batorego 78 tel. 18 443-56-30 Fax. 18 443-56-79 sekretariat@bsnowysacz.pl**

### **WNIOSEK O DOSTĘP DO SYSTEMU BANKOWOŚCI INTERNETOWEJ** *eCorpoNet /* **AKTUALIZACJA WNIOSKU NR ………..**

- wypełnia Klient **- wypełnia Bank** 

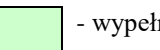

o korzystanie z systemu

### **Dane Klienta:**

1

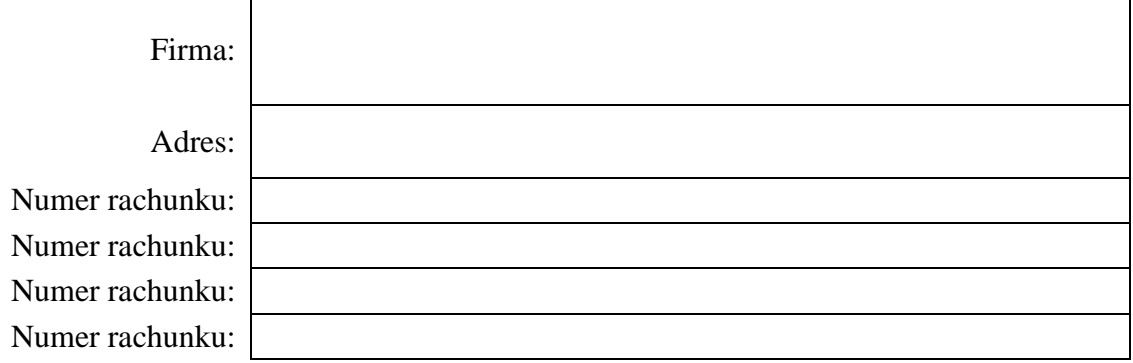

# **Dostęp do systemu dla następujących użytkowników:**

### **A. Użytkownicy bez prawa akceptacji dyspozycji<sup>1</sup>**

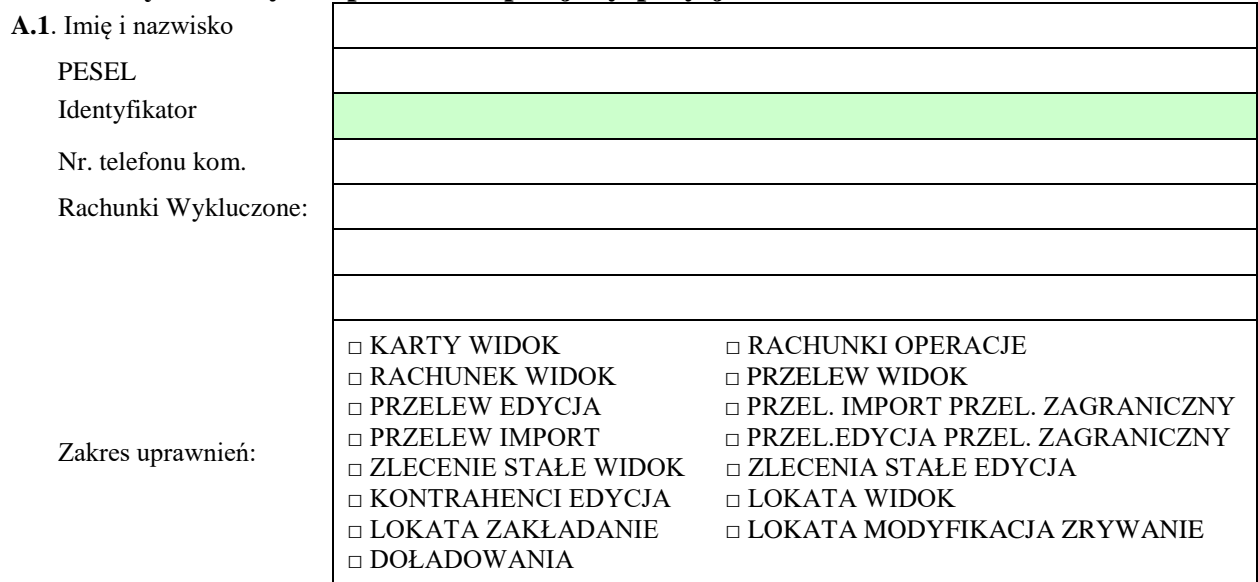

<sup>1</sup> Osoba upoważniona musi, przed otrzymaniem dostępu do systemu, przekazać osobiście swoje dane osobowe do najbliższej placówki Banku.

 *załącznik nr 4.36 do Instrukcji Otwierania i prowadzenia rachunków bankowych dla Klientów Instytucjonalnych w Banku Spółdzielczym w Nowym Sączu*

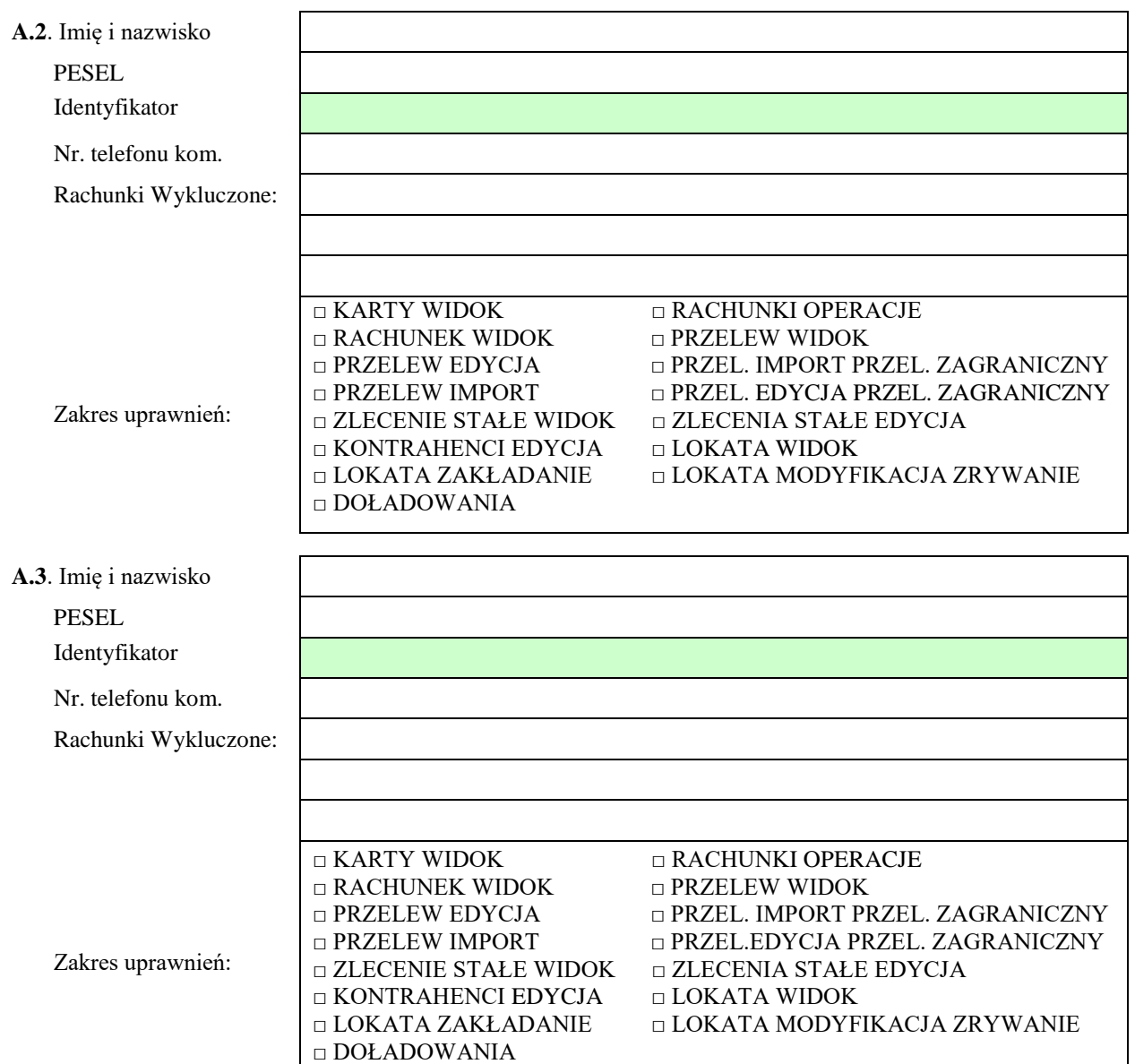

# **B. Użytkownicy uprawnieni do akceptacji dyspozycji**

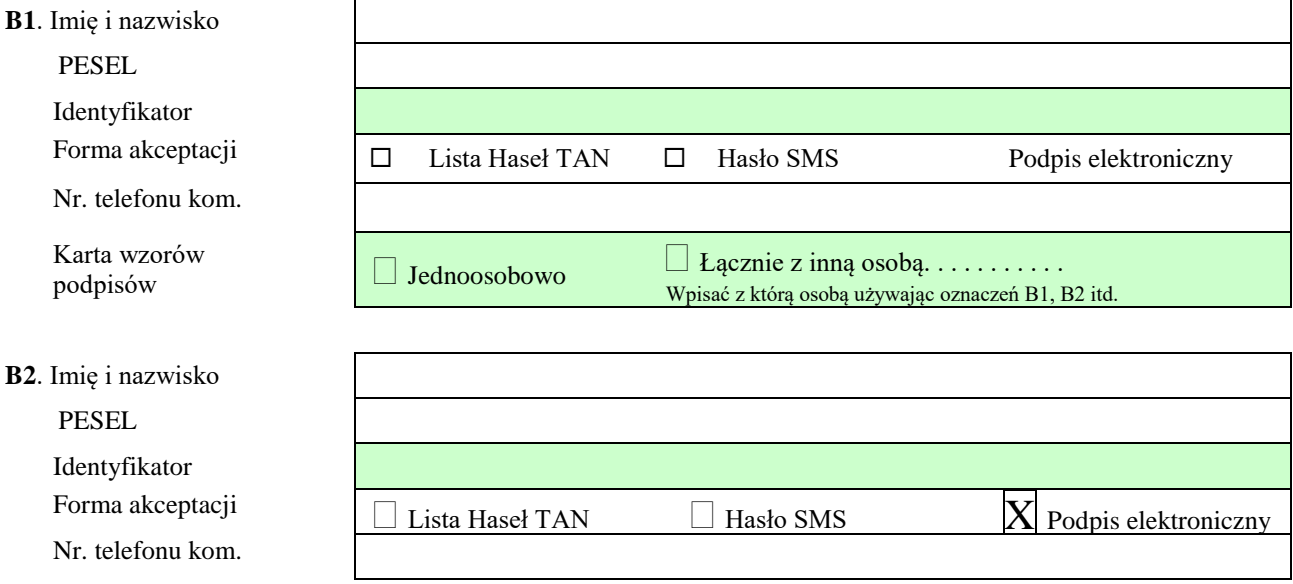

 *załącznik nr 4.36 do Instrukcji Otwierania i prowadzenia rachunków bankowych dla Klientów Instytucjonalnych w Banku Spółdzielczym w Nowym Sączu*

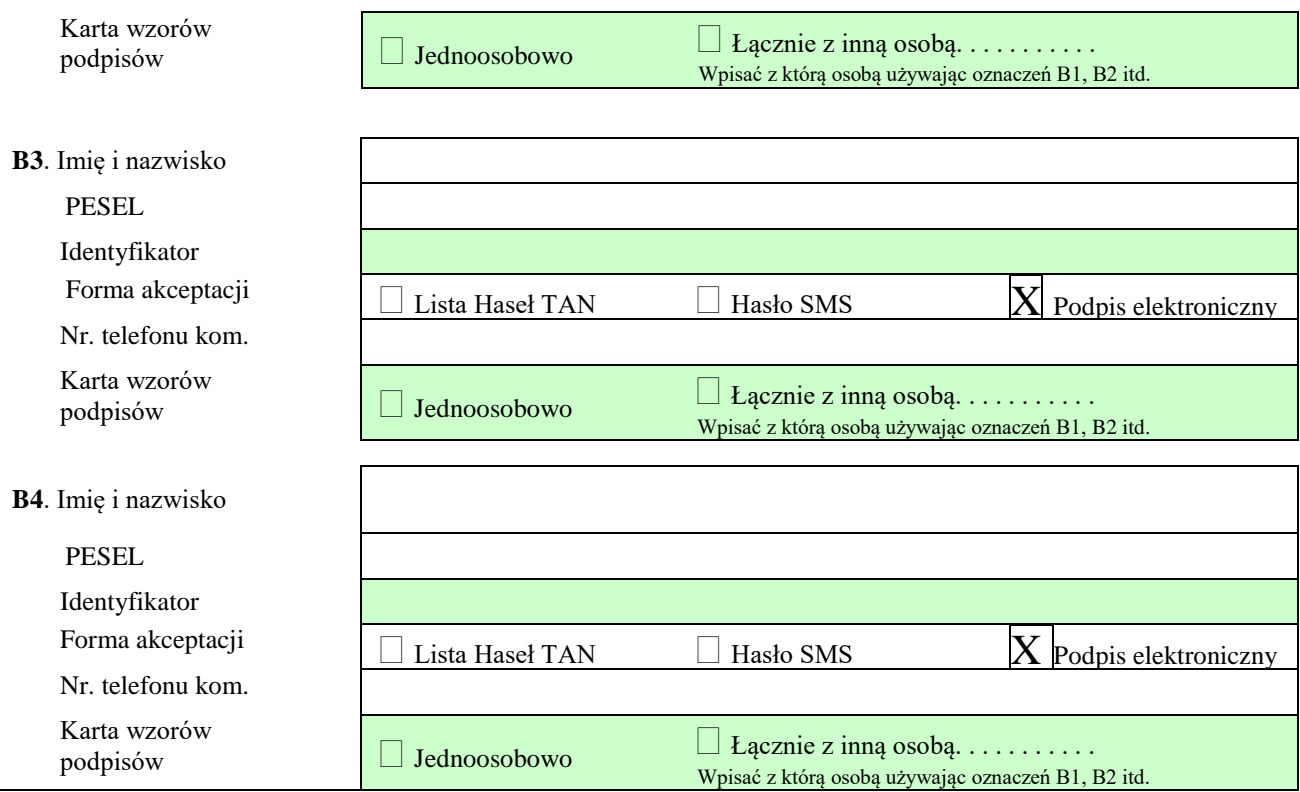

### **Upoważniam następującą osobę do odbioru nienaruszonych bezpiecznych kopert zawierających loginy i hasła dla wyżej wymienionych użytkowników:**

…………………………………………….. …….. .

Imię i nazwisko, PESEL, nr dowodu osobistego.

Przyjmujemy do wiadomości, że złożenie przez nas wniosku o dostęp do systemu bankowości internetowej eCorpoNet dla innej osoby fizycznej oznacza udzielenie wskazanej osobie pełnomocnictwa zgodnie z zakresem uprawnień określonych w "Regulaminie rachunków bankowych i świadczenia usług płatniczych dla Klientów Instytucjonalnych w Banku Spółdzielczym w Nowym Sączu" do uzyskania wszelkich informacji o rachunkach i wykonywania innych czynności **za wyjątkiem** akceptowania dyspozycji powodujących zmianę stanu środków pieniężnych na rachunkach bankowych.

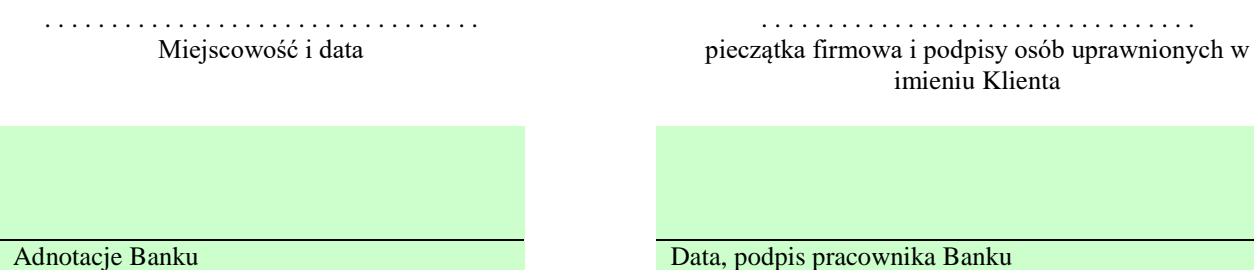